# VGA Implementation

# Last updated 7/19/23

```
-- VGA drvr.vhdl
-- Created: 9/14/16-- Bv: ti
- For: EE3921
-- Rev 1 - modified for DE10 Lite - 7/24/17-- Rev 2 - name changed
           modified to conform to best practices - 7/15/18-- Overview
--- VGA sync driver
--
-- Creates the necessary v-sync and h-sync signals to drive a VGA display
- Creates pixel X and \acute{y} coordinates to indicate the current raster location
-- Creates a "display on" signal to indicate data is being displayed (optional usage)
- Provides a buffer path for the RGB signal to ensure syncronization (optional usage)
      NOTE: If using the RGB buffering, the RGB output is already blanked
            by the display on signal
--- Details
-- Default is:
                25MHz clock
-1640 x 480 display
-- Override default by using generics
- --- Uses whatever the standard requires for a pixel clock
       eg. default operation requires a 25MHz input (pixel) clock
            which can be created via PLL of the DE10 Lite base 50MHz clk
- -Note that different display resolutions require:
- -Different pixel parameters<br>Different pixel clock frequencies
-1-1Different sync pulse polarities
--- --- This code is developed based on timing:
       back porch \rightarrow display \rightarrow front porch \rightarrow sync pulse
--
```
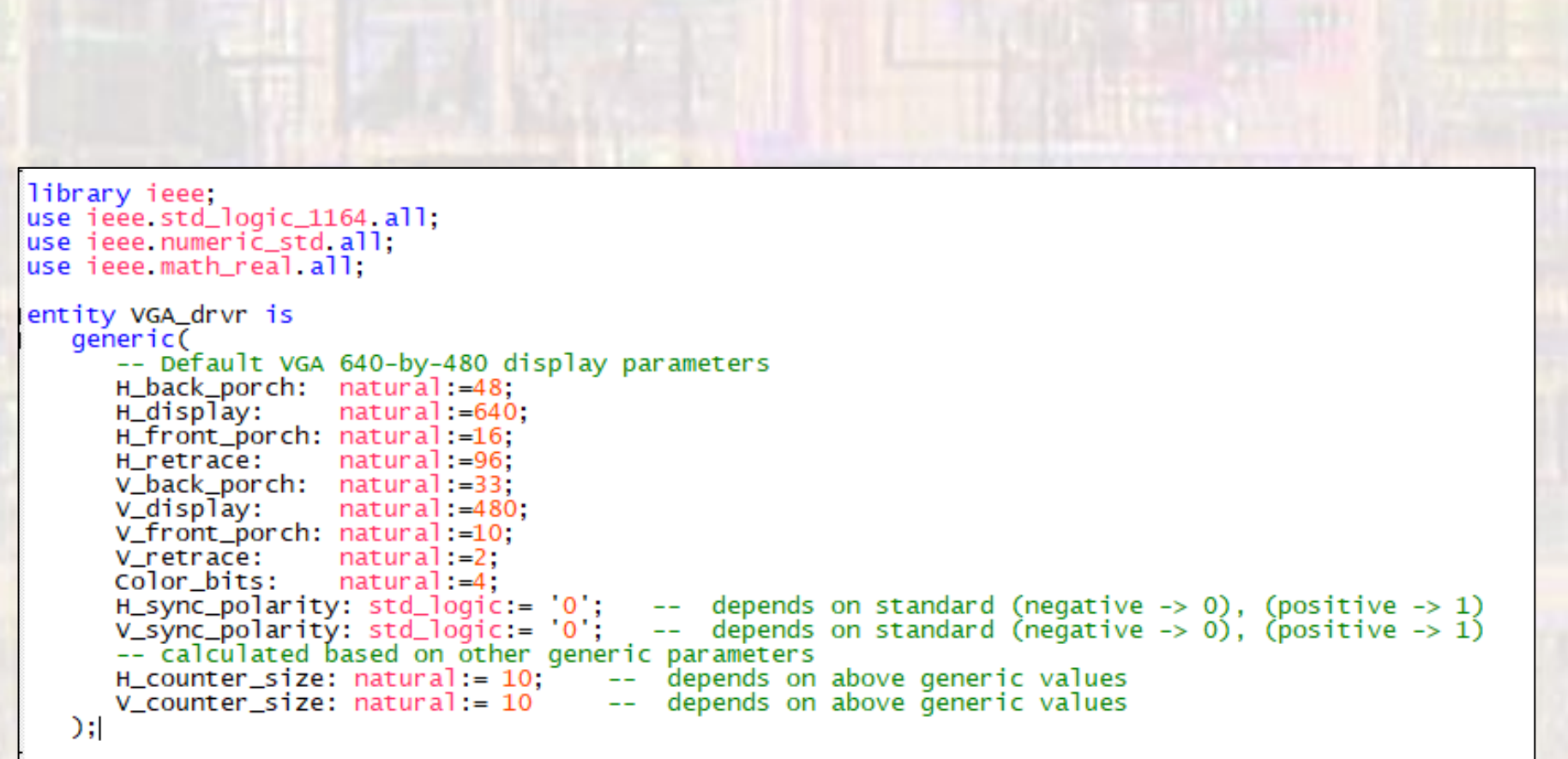

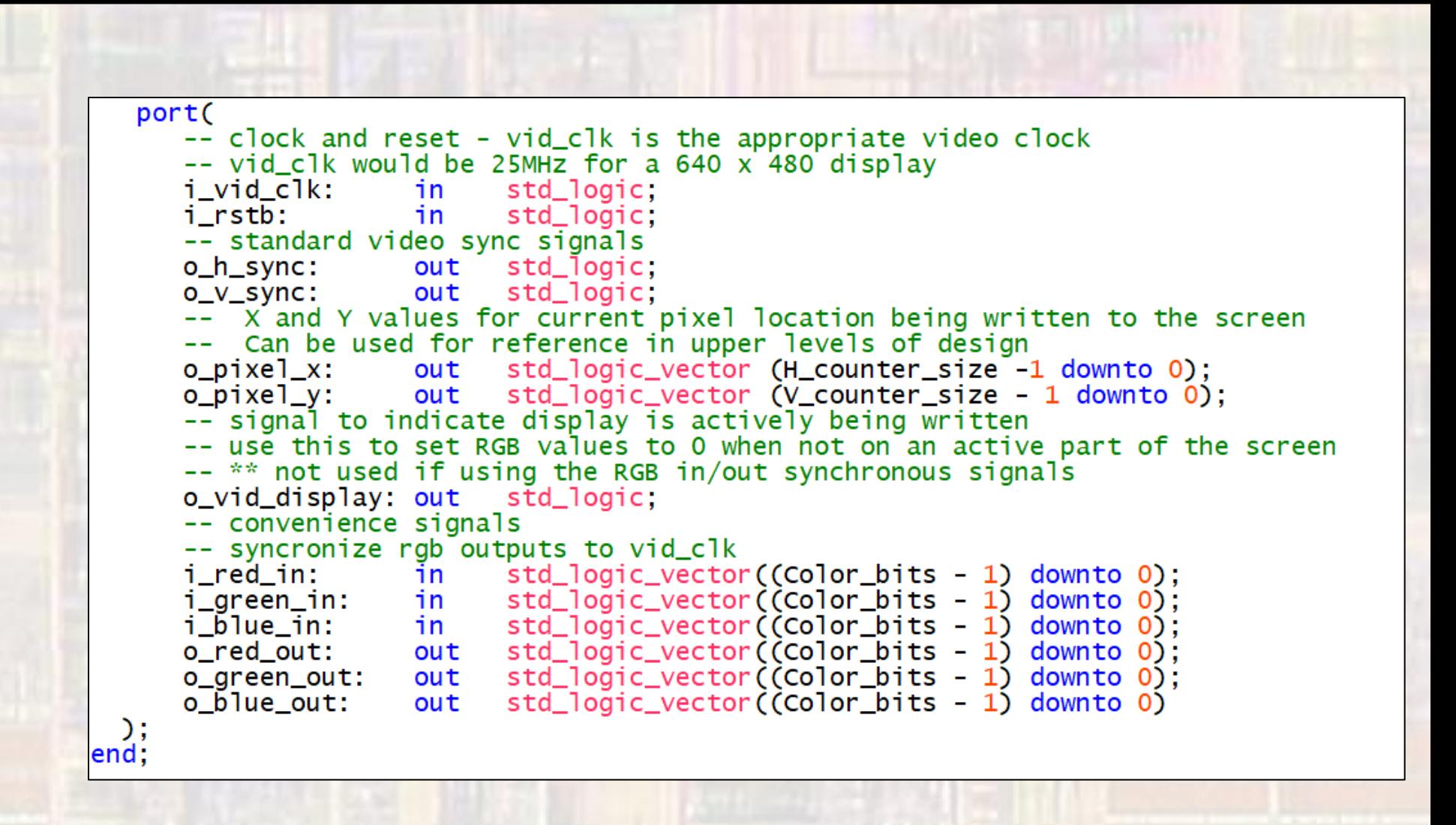

 $O$  tj

```
architecture behavioral of VGA_drvr is
   -- Counter signals
   signal h_count:
                                   unsigned (H\_counter\_size - 1 downto 0);
                                  unsigned (H_counter_size - 1 down to 0);signal h_count_next:
   signal v_count:
                                  unsigned (V_counter_size - 1 down to 0);signal v_count_next:
                                  unsigned (V_{counter_size - 1} down to 0);-- Display signals
   signal v_display_on:
                                  std_logic;
   signal h_display_on:<br>signal display_on:
                                  std_logic;
                                  std_logic;
   -- Convenience signals (RGB buffering)
   signal red: unsigned((Color_bits - 1) downto 0);<br>signal green: unsigned((Color_bits - 1) downto 0);<br>signal blue: unsigned((Color_bits - 1) downto 0);
```
begin

```
counter logic
- -process (h_count, v_count)
begin
           Horizontal counter
    -1if (h_{\text{count}}) = (H_{\text{back\_porch}} + H_{\text{display}} + H_{\text{front\_porch}} + H_{\text{retrace}} - 1) then
       h count next \leq (others => '0).
    else
       h_{\text{count\_next} \leq h_{\text{count}} + 1;
   end if:
           Horizontal Sync
    --
    if (\text{h_count} >= (\text{H}\text{back\_porch} + \text{H}\text{display} + \text{H}\text{front\_porch})) and
                       (h_{\text{count}} \leq (H_{\text{back\_porch}} + H_{\text{display}} + H_{\text{front\_porch}} + H_{\text{right}})) then
       o_h_sync <= H_sync_polarity;
   else
        o_h_sync <= not(H_sync_polarity);
    end if:Horizontal display on
    if ((h_count >= (H_back\_porch)) and (h_count <= (H_back\_porch + H_display - 1))) then
       h<sup>-display-on \leq<sup>-1</sup>:</sup>
    else
       h_display_on <= '0;
   end if;
```

```
--
           Vertical counter
    - -Must also wait for the end of the horizontal counter
           to get all the way to the lower right
   if (v_{\text{count}}) = (v_{\text{back\_porch}} + v_{\text{display}} + v_{\text{front\_porch}} + v_{\text{retrace}} - 1) and
                       (h_{\text{count}}) = (H_{\text{back\_porch}} + H_{\text{display}} + H_{\text{front\_porch}} + H_{\text{relrace}} - 1)) then
       v_{\text{count\_next}} \le (others \Rightarrow '0');
   elsif (h_count >= (H_back_porch + H_display + H_front_porch + H_rretrace - 1)) then
       v_{\text{count} - \text{next} \leq v_{\text{count}} + 1;
   else
        V_{\text{c} count_next <= V_{\text{c}} count;
   end if:Vertical Sync
    - -if (v_{\text{count}}) = (v_{\text{back\_porch}} + v_{\text{display}} + v_{\text{front\_porch}}) and
                        (v_{\text{count}} \le (v_{\text{back\_porch}} + v_{\text{display}} + v_{\text{front\_porch}} + v_{\text{return}})) then
       o_v_sync <= V_sync_polarity;
    else
       o_v_sync <= not(v_sync_polarity);
    end if;
           Vertical display on
    - -if ((v_count >= (V}\nlambda porch)) and (v_count <= (V}\nlambda porch + V\ndisplay - 1))) then
       v_{\text{display\_on}} \leftarrow 1:
   else
        v_{\text{display\_on} \leq 0;
   end if;
end process;
       Combined display on
--
display\_on \leq h\_display\_on AND v_display_on;
```
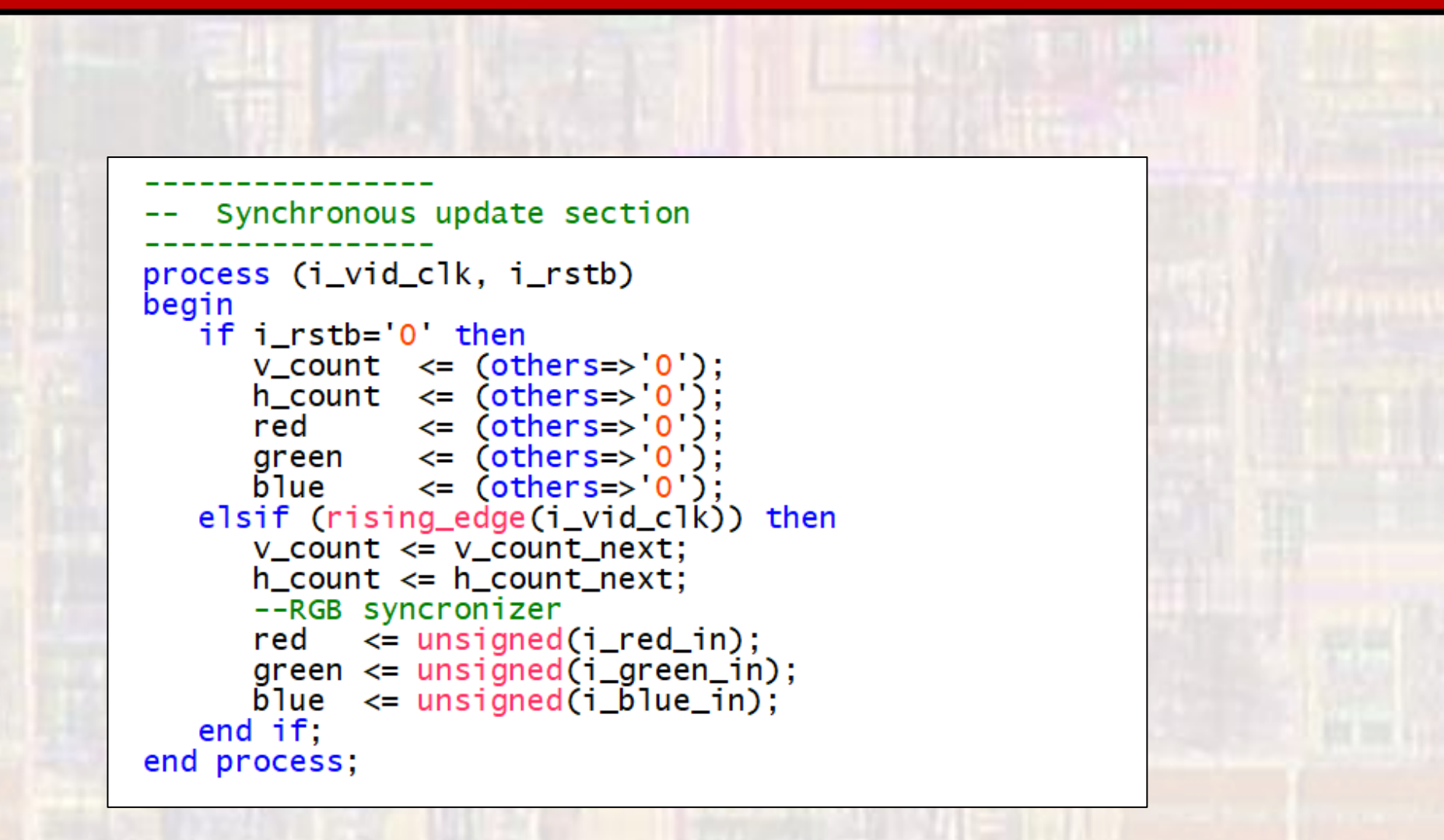

```
Output section
-- alternate signal to control RGB values externally
-- not used if the RGB syncronizer is used
o\_vid\_display \iff display \le display on;
-- pixel values range from 0 to ((display size) -1)
-- if display is off, pixel values are set to (display size)
- eq x might range from 0 to 799 with x = 800 when the display is off
process(a11)begin
   if(h_displav_0n = '1') then
      o\_pixel\_x \leq std\_logic\_vector(h\_count - H\_back\_porch);else
      o\_pixel\_x \le std logic vector (to unsigned (H display, H counter size));
   end if:
   if(v_display_on = '1') then
      o\_pixel\_y \le sd\_logic\_vector(v\_count - V\_back\_porch);else
      o_pixel_y <= std_logic_vector(to_unsigned(V_display, V_counter_size));
   end if:end process;
-- RGB helper to turn off RGB when display is not in the active area of the screen
process(all)
begin
   if(display_0n = '1') theno_{red\_out} \leftarrow std\_logic\_vector (red);o\_green\_out \le std\_logic\_vector(green);o blue out \le std logic vector(blue);
   else
      o red out \leq (others \Rightarrow '0'):
      o_green_out <= (others => '0');
      \overline{0} blue out \leq (others \Rightarrow '0');
   end if:end process;
```
end architecture;

```
- vga_1280x1024_test_de10.vhd]
-- Created: 7/16/18
-- By: johnsontimoj
-- For: EE3921
-- Overview
- Test for VGA_drvr in 1280 x 1024 mode
-- Instantiates the VGA_drvr module and drives RGB
     1280 x 1024 at 108MHz
--- Details
-- uses switches as RGB input
library ieee;
use ieee std_logic_1164.all;
use ieee numeric_std.all:
entity vga_1280x1024_test_de10 is
   port(
      CLOCK_50:
                  in std\_logic; -- 50MHzin std_logic_vector(9 downto 0);
      SW:
                  out std_logic;
      VGA HS:
      VGA_VS:
                  out std_logic;
                  out std_logic_vector(3 downto 0);
      VGA_R:
     VGA_G:<br>VGA_B:
                  out std_logic_vector(3 downto 0);
                  out std logic vector (3 downto 0)
    \mathcal{C}end;
```

```
architecture hardware of vga_1280x1024_test_de10 is
   -- intermediate signals
   signal clk 108:
                             std_logic;
   COMPONENT VGA_drvr
      GENERIC(
          -- Default VGA 640-by-480 display parameters
         H_{back\_porch} natural:=48:
         H display:
                         natural := 640;
         H front porch: natural:=16;
         H_{\text{r}} etrace: natural:=96;
         V_back_porch: natural:=33;
         V_display:
                         natural:=480:
         V_front_porch: natural:=10;
                         natural:=2.
         V_retrace:
         Color_bits:
                         natural := 4,
         H_sync_polarity: std_logic:= '0'; -- depends on standard (negative -> 0), (positive -> 1)<br>V_sync_polarity: std_logic:= '0'; -- depends on standard (negative -> 0), (positive -> 1)
          -- calculated based on other generic parameters
         H_counter_size: natural := 10; - depends on above generic values
         V_{\text{c}}counter_size: natural:= 10
                                             -- depends on above generic values
      \mathcal{C}PORT<sub>(</sub>
         i vid c<sup>1</sup>kIN STD_LOGIC,
         i_rstb
                           IN STD_LOGIC.
         o_h_sync
                          : OUT STD_LOGIC;
                          : OUT STD_LOGIC;
         o_v_sync
         o pixel: OUT STD_LOGIC_VECTOR(h_counter_size-1 DOWNTO 0);
         opixe1_y: OUT STD_LOGIC_VECTOR(v_counter_size-1 DOWNTO 0):
         o_vid_display : OUT STD_LOGIC,
                         IN STD_LOGIC_VECTOR(color_bits-1 DOWNTO 0);
          i_red_in
                          : IN STD_LOGIC_VECTOR(color_bits-1 DOWNTO 0);
         i_green_in
          i_blue_in
                          : IN STD_LOGIC_VECTOR(color_bits-1 DOWNTO 0);
         o_red_out
                     : OUT STD_LOGIC_VECTOR(color_bits-1 DOWNTO 0);
         o_green_out : OUT STD_LOGIC_VECTOR(color_bits-1 DOWNTO 0);
                          : OUT STD LOGIC VECTOR(color bits-1 DOWNTO 0)
         o_blue_out
      \mathcal{E}:
   END COMPONENT;
   component p11_108MHz
      PORT
      C
         inc1k0: IN STD_LOGIC := 0
              : OUT STD LOGIC
         CO.
      \mathcal{C}end component;
Begin
```
Begin -- VGA\_drvr with 1280x1024 configuration vga: VGA\_drvr  $generic$  map(H\_back\_porch => 248,  $H_d$  display => 1280,  $H$  front porch => 48.  $H_{\text{r}}$ etrace => 112,  $V_{back\_porch} \implies 38$ ,  $V_{\text{diff}}$  ay => 1024,  $V_f$ ront\_porch => 1,  $V_{\text{r}}$ etrace => 3, Color\_bits =>  $4$ ,  $H_{\text{c}$  counter\_size => 11,  $V_{\text{counter\_size}}$  => 11,<br>H\_sync\_polarity => 11  $V$ \_sync\_polarity =>  $1$ PORT MAP( i\_vid\_clk  $\Rightarrow$  clk\_108,  $\Rightarrow$  SW(0), i\_rstb  $\Rightarrow$  VGA\_HS,<br>=> VGA\_VS, o\_h\_sync o\_v\_sync --o\_pixel\_x => PIXEL\_X,<br>--o\_pixel\_y => PIXEL\_X,  $--o$ -vid\_display =>  $VID_DISPLAY$ ,  $i_{\text{red} - i n(0)}$  => SW(7), i\_red\_in(1)  $\Rightarrow$  SW(7), i\_red\_in(2)  $\Rightarrow$  SW $(8)$ ,  $\Rightarrow$  SW(9), i\_red\_in(3)  $i_{\text{g}}$ reen\_in(0) => SW(4),  $i_g$ reen\_ $in(1)$  $\Rightarrow$  SW(4),  $\Rightarrow$  SW(5),  $i_g$ reen\_ $in(2)$  $\Rightarrow$  SW(6), i\_green\_in(3)  $i_b$ lue\_ $i_n(0)$  $\Rightarrow$  SW(1), i\_blue\_in(1)  $\Rightarrow$  SW(1),  $i$  [b]ue\_in $(2)$  $\Rightarrow$  SW(2),  $i$  blue  $i$ n $(3)$  $\Rightarrow$  SW(3), o\_red\_out  $\Rightarrow$  VGA\_R, o\_green\_out => VGA\_G, o\_blue\_out  $\Rightarrow$  VGA $\_\text{B}$  $\mathcal{E}$ : -- Clock divider PLL p11 : p11\_108MHz PORT MAP (  $\text{inc}1k0 \implies \text{CLOCK\_50}$  $c0 \Rightarrow c1k_108$  $\mathcal{E}$ : end architecture;

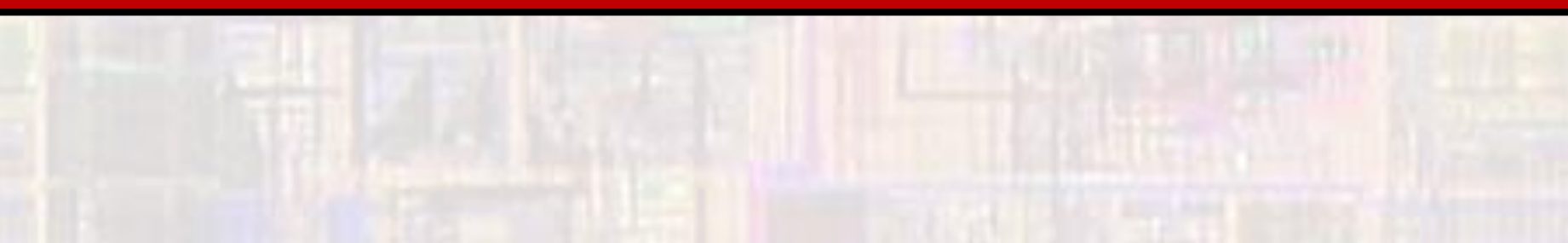

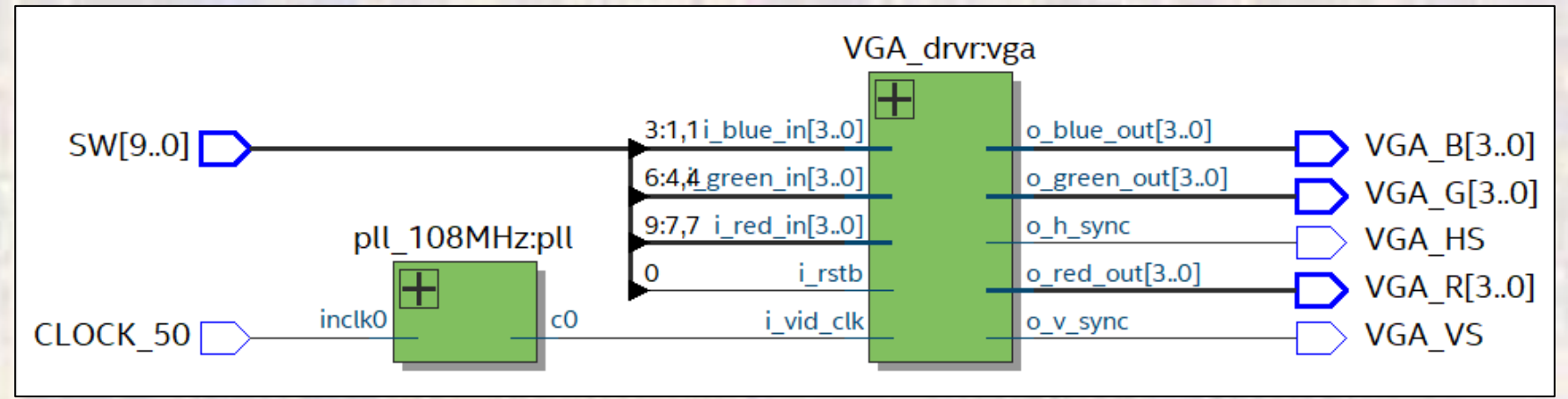